## **SYSTEMATIC**

## Magtanvendelse - Registrer akut magtanvendelse – Leder (WEB)

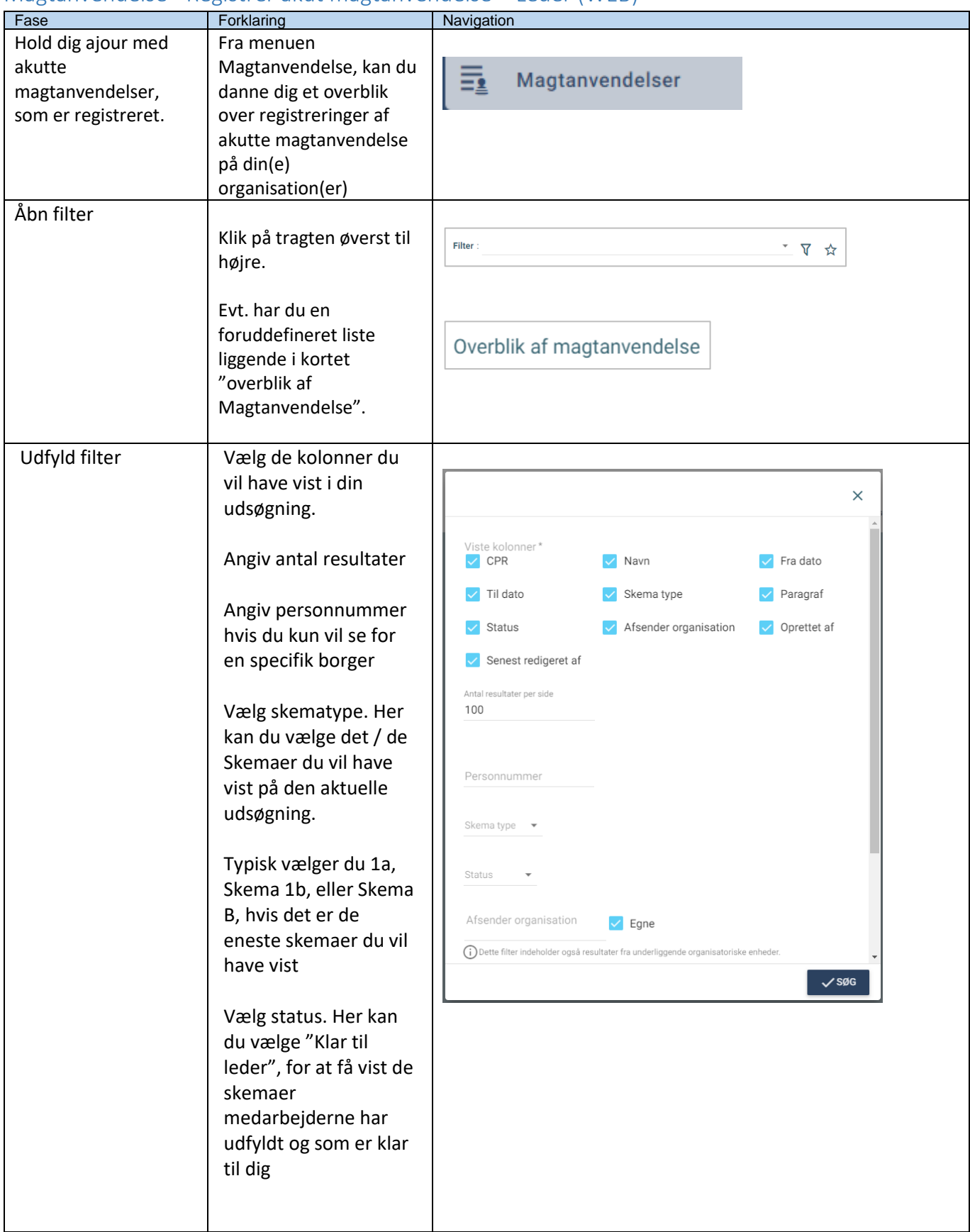

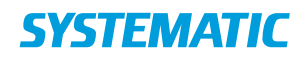

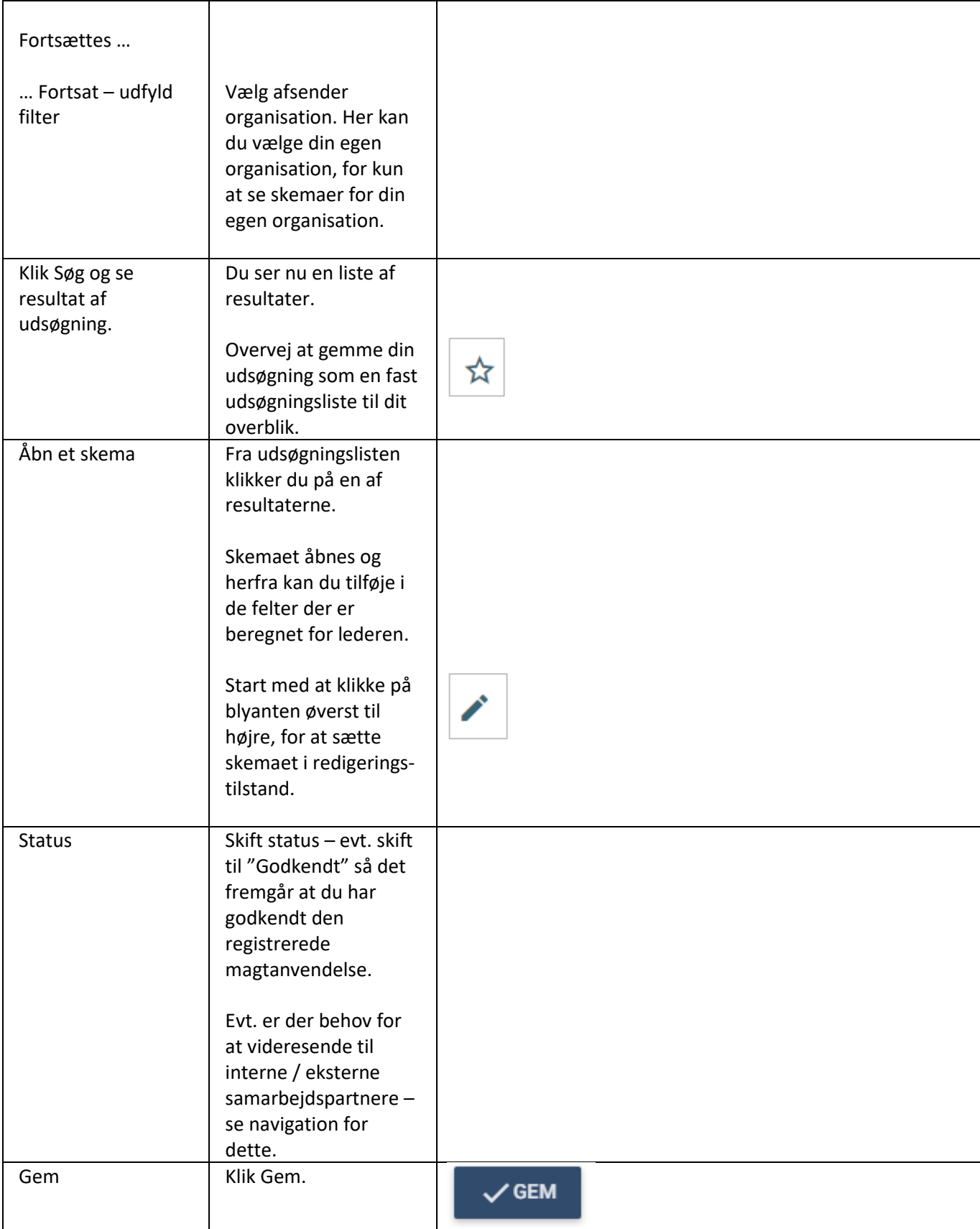

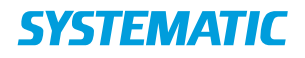

## Ændringslog

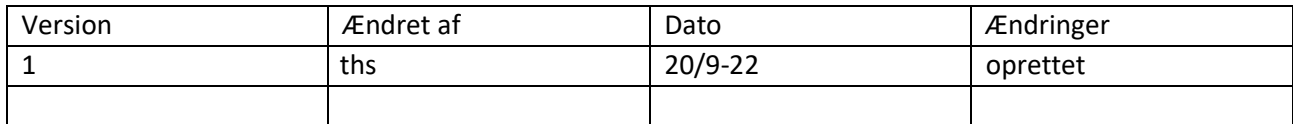